#### **Auswahl möglicher**

# **Workshops**

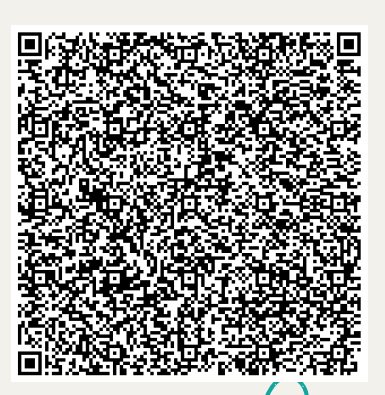

**Link zur Anmeldung**

# **T R I C K F I L M E**

Das Filmbüro HWI

- · das Medium "Film" spielerisch verstehen
- Dinge kreativ lebendig werden lassen

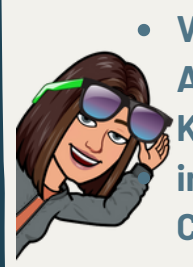

**Vorlagen und Ideen für die Arbeit mit Pages und Keynote interaktive Workbooks und Co.**

DIE BOARDMITTEL

#### **T A S K C A R D** K M Z G V M

**TaskCard - Digitale Pinnwände in der Schule**

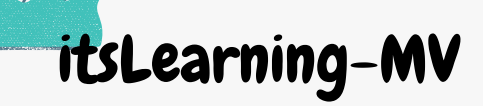

Das Lernmanagementsystem für die Unterrichtspraxis

### **Kits.blog**

 $\overline{\bullet}$ 

Fachinhalte im handlungsorientierten

Simple Show in der Schule

- digital arbeiten ohne

WLan

ChatGPT **K I I N D ER S C H U LE**

Funktionsweise von ChatGPT Möglichkeiten der Nutzung im schulischen Kontext Chancen und Risiken

Unterricht erarbeiten und darstellen

mit Hilfe eigens erstellter Videosin

Legetechnik.

Remix

**G A R A G E B A N D U N D B A N D L A B**

> kleine Toolsfür die kollaborative Unterrichtsgestaltung

SPRECHSTUNDE MPZ

MBK fertig und nun sind noch Fragen offen? Herr Kranz (Regionalbeauftragter NWM/SN)